Monday March 11

Lecture 16

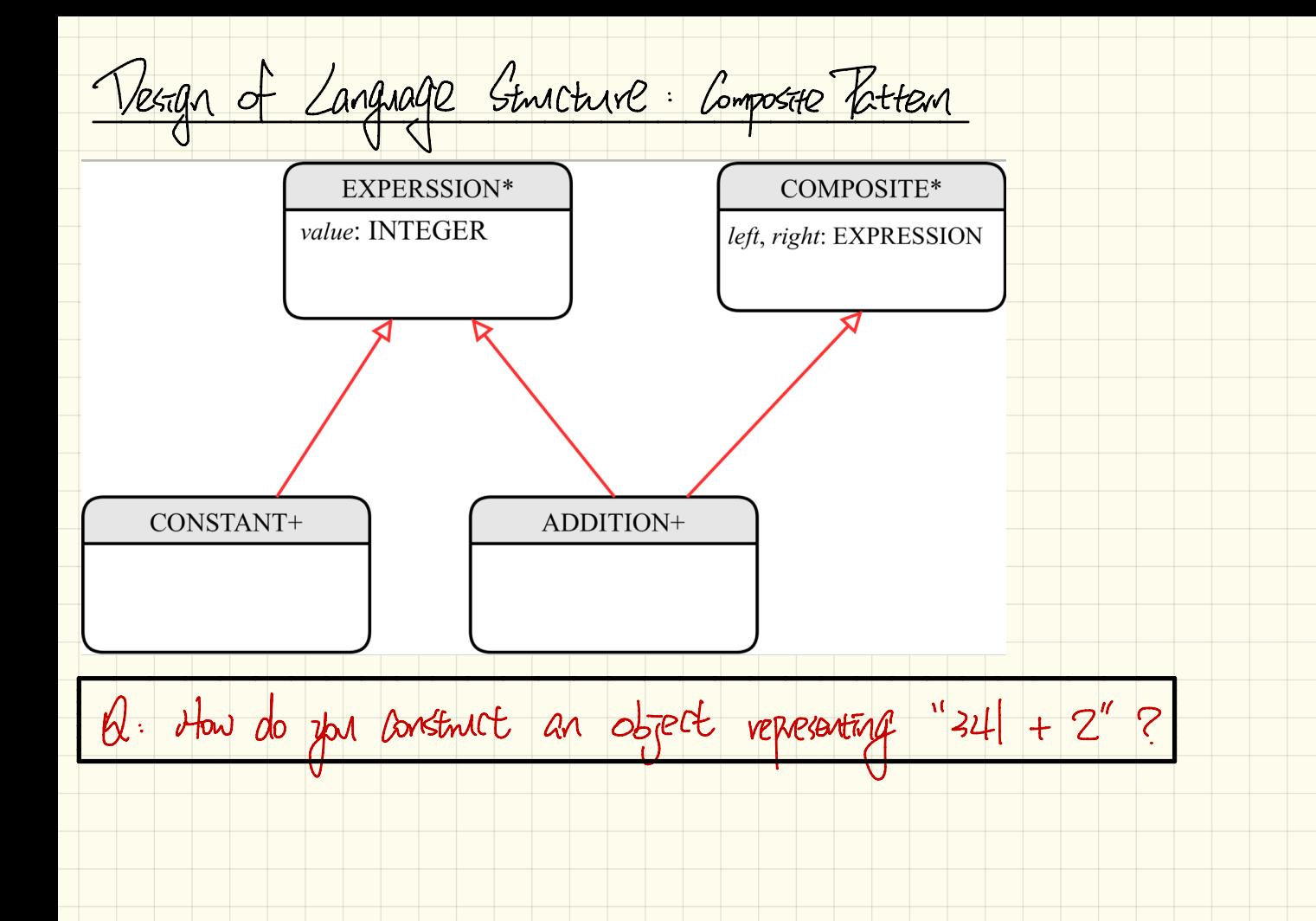

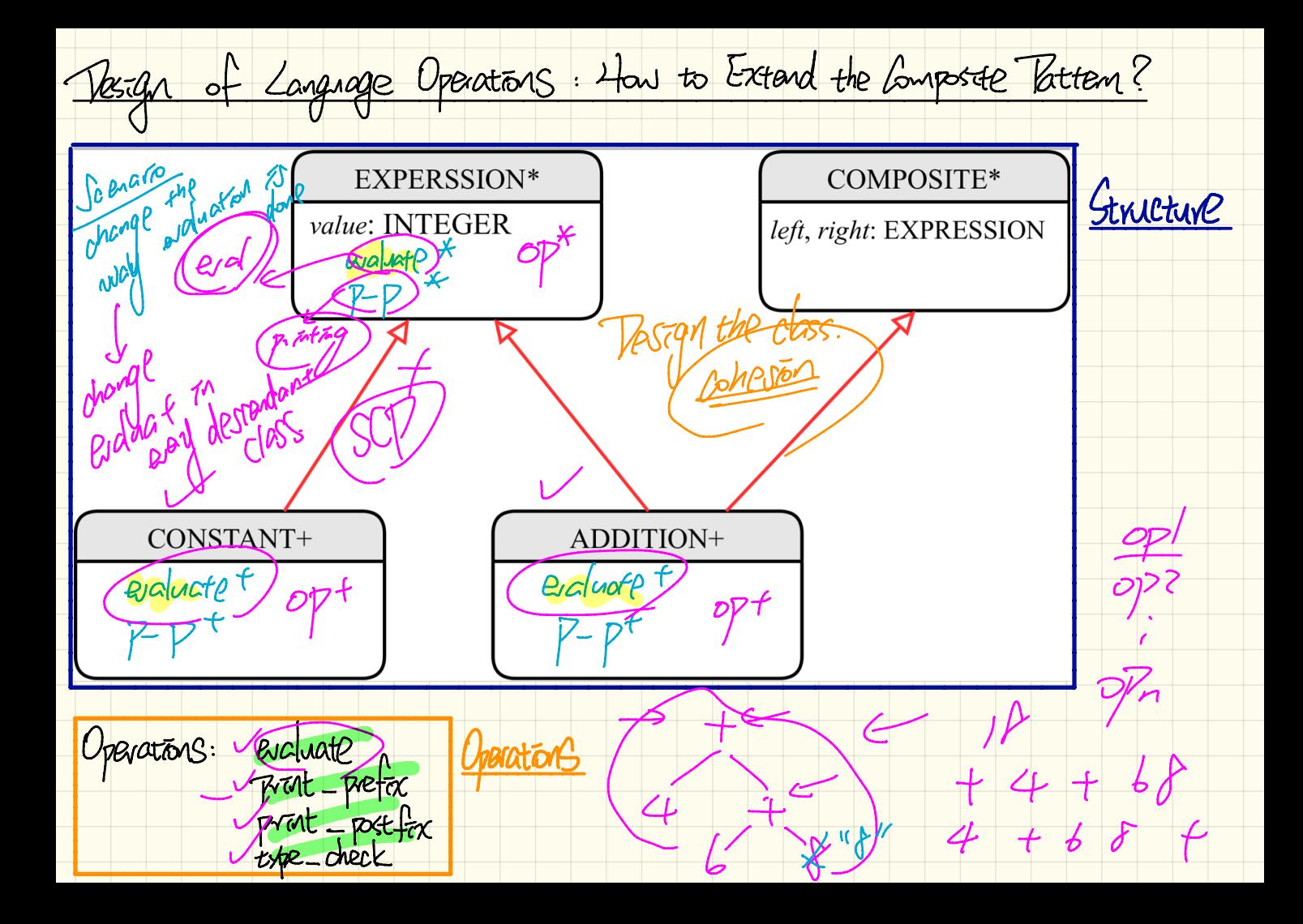

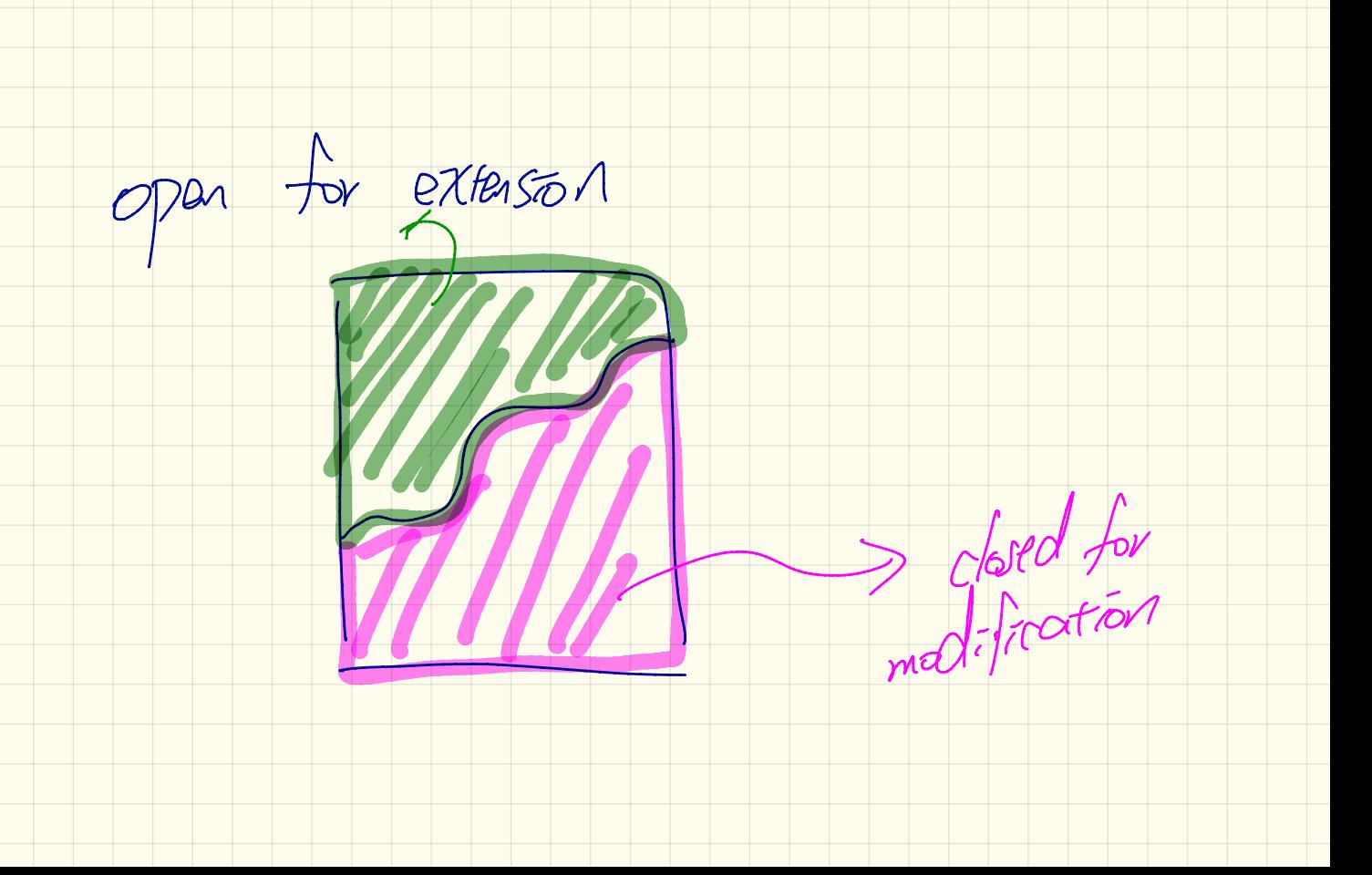

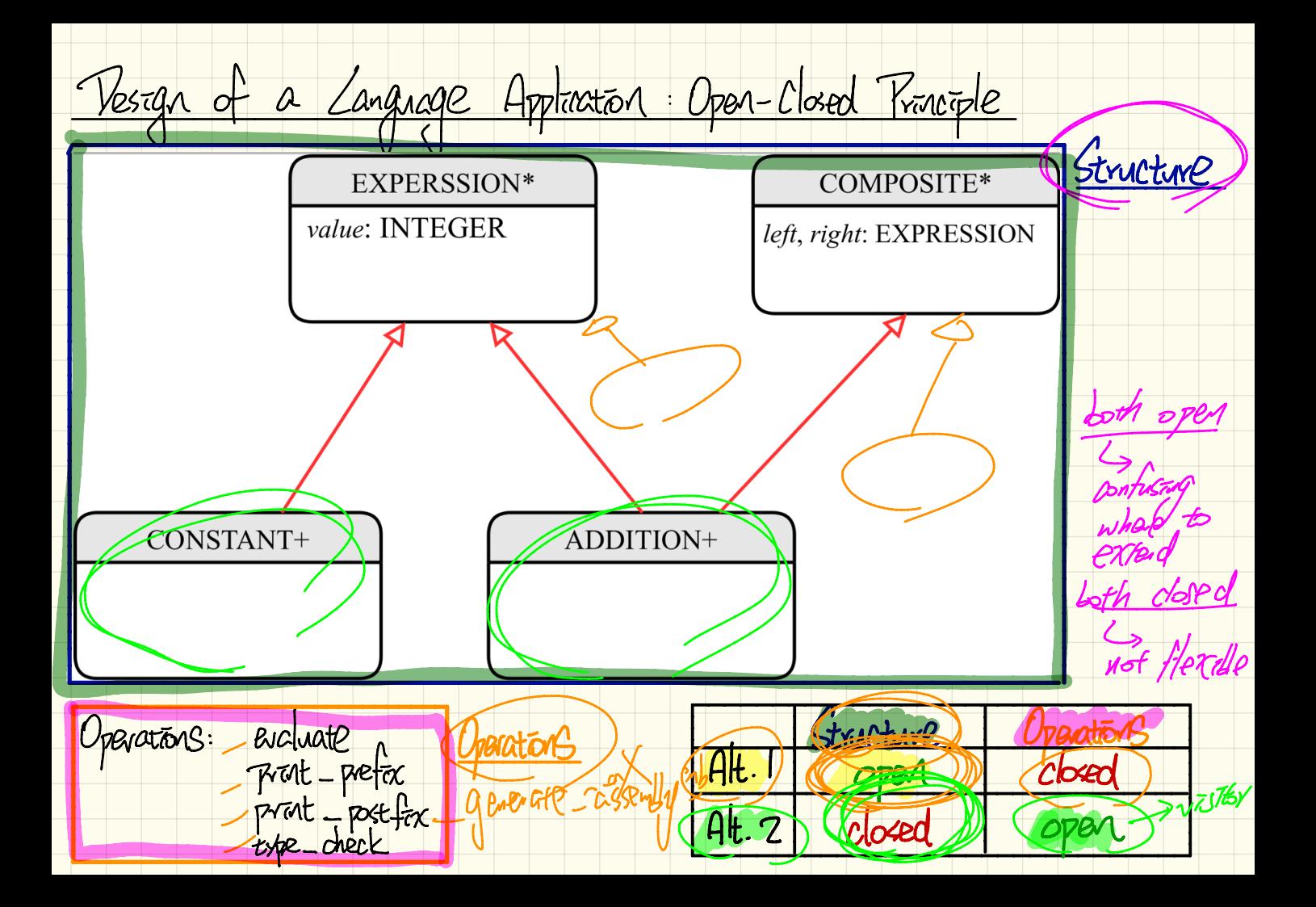

 $1\frac{1}{\pi}$ open-dood pinciple Open part ( operations (Nosed part) : (Structure)

Visitar Pesign Pattern: Architecture  $WSE$ -expression  $\times$ expression language expression operations EXPERSSION accept VISITORS **MISITOR**  $\rightarrow$ COMPOSITE\* left, right: EXPRESSION CONSTANT EVALUATOR+ ADDITION+ **TYPE CHECKER** PRETTY PRINTER+ visit constant(c: CONSTANT). visit\_constant(c: CONSTANT) visit constant (c: CONSTANT)  $\overrightarrow{\text{accept}(v)}$ : VISITOR accept(v: VISITOR<sup>1+</sup> visit\_addition(a: ADDITION) visit addition(a: ADDITION)4 visit addition(a) ADDITION)+ 2 Irst of visit textures Hav to Use Visitors  $effreeve$ de rendants af test\_expression\_evaluation: BOOLEAN local add, c1, c2: EXPRESSION ; (v. WVISITOR EXPRESSION 3 do **Create {CONSTANT}**  $(c1)$ , make (1) ; create {CONSTANT}  $(c2)$ , make (2) 5 Create (ADDITION) add make (c1, c2)  $6$ **Create (EVALUATOR)** v.make add accept (v) BS 475 J dessant of VZS  $b$ uild  $t$ h 8 Check attached (EVALUATOR) v as eval then 9 **Result** :=  $eval$ ,  $val$ N. Value  $10$ end l11 end

 $Cl_{\text{ref}}$  of  $U_{\text{G}t\text{-}\text{ov}}$ , defend  $1 - e$ : [EXPRESSION]  $d$  and the sumpstite time  $Z<sub>1</sub>$ atenti v to a particular VISIAR type 4. votrieve the<br>nesult of visit.  $e.$  accept  $(y)$  $3.1$ 

Poor Pesign ) value : Art Casts will be necessary class EveryStal Fuch UA TOR

Visitor Vesign Pattern: Implementation test\_expression\_evaluation: BOOLEAN  $\overline{2}$  $\texttt{local}(\texttt{add})\subset 1, \text{c2: EXPRESSION}$ ; v: VISITOR 3 do create  $\{CONF_M^T\}$   $(c1)$  make  $(1)$  ; create  $\{CONF_M^T\}$   $e2$  make  $(2)$ 4 5 create *(ADDITION)* (add) make (c1, c2) Visualized Charmeson V. make WV Charle 1 Time Cultures 5 W. model<br>Result := eval. value = 3<br>and<br>Ursualiting Line 4 to Line 7 and 1<br>15 waliting Line 4 to Line 7 and 1 create (EVALUATOR) v.make 6  $\boldsymbol{8}$ 9 10 11 Ist droparch : scane add 2nd dispatch : FugusAzar vs. FOR-CHFCLER.  $\boldsymbol{\mathcal{N}}$ 

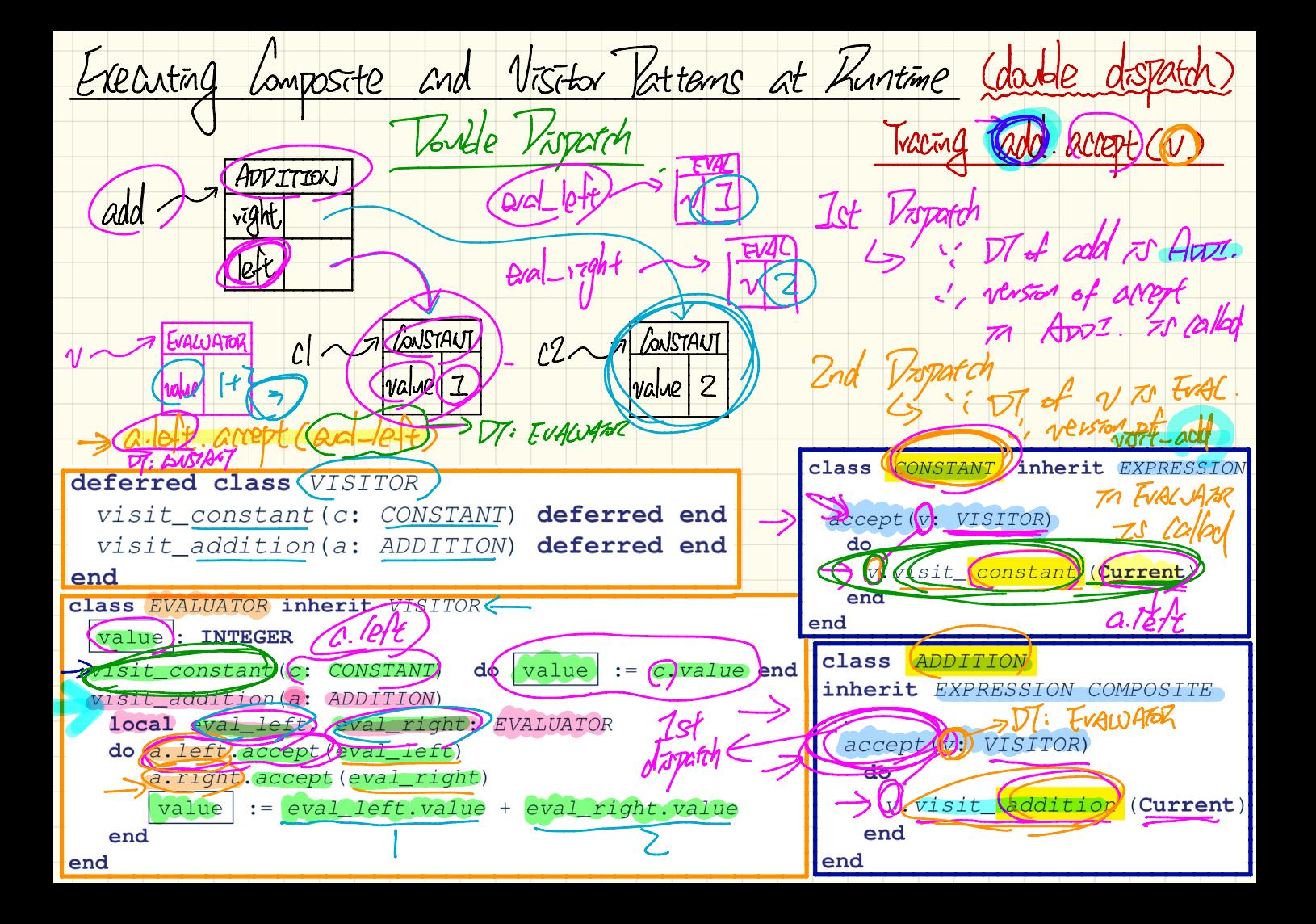

Visitor Pattern: Open-Closed and Single Chorne Principles expression language expression operations **EXPERSSION\*** accent<sup>1</sup> VISITOR\* accept(v: VISITOR)\* visit\_constant(c: CONSTANT)\* COMPOSITE\* visit\_addition(a: ADDITION)\* left, right: EXPRESSION V7S7F\_N69(...) ጊንሪ CONSTANT+ ADDITION+ EVALUATOR+ PRETTY PRINTER+ TYPE CHECKER+ visit constant(c: CONSTANT)+ visit\_constant(c: CONSTANT)+ visit constant(c: CONSTANT isit addition(a: ADDITION)+ visit\_addition(a: ADDITION)+ accept(v: VISITOR)+ accept(v: VISITOR)+ visit\_addition(a: ADDITION)+ **1757-JUL (..)**  $97.676$   $\approx$   $\sim$ a new language construct? Holdrag AIA 17516Y Mda  $A$  descendant  $-\epsilon$